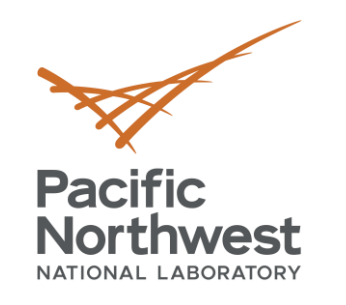

# **Message Bus Refactor Using RabbitMQ**

**Shwetha Niddodi** Software Engineer

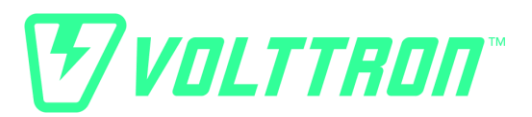

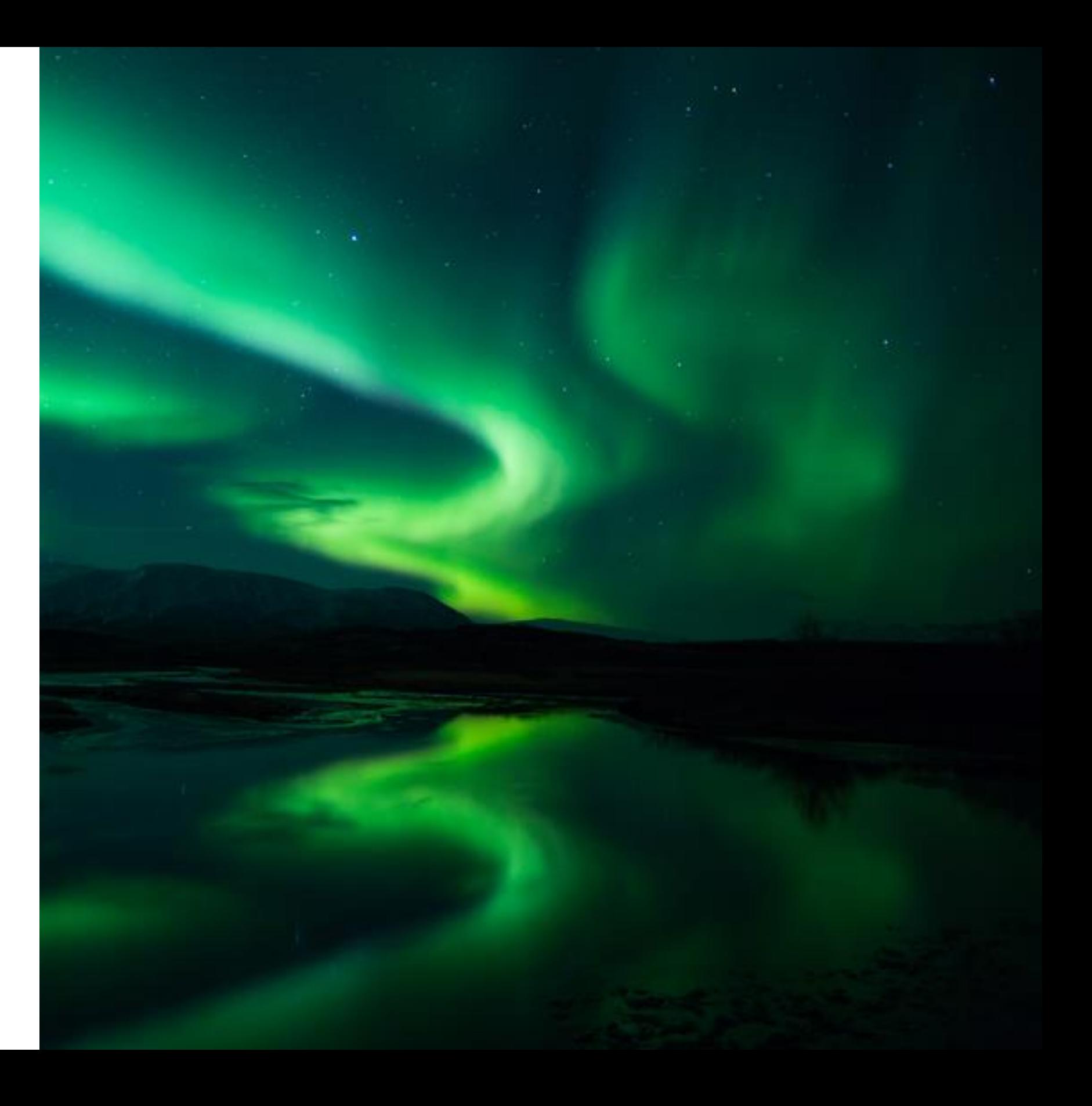

September 25, 2019

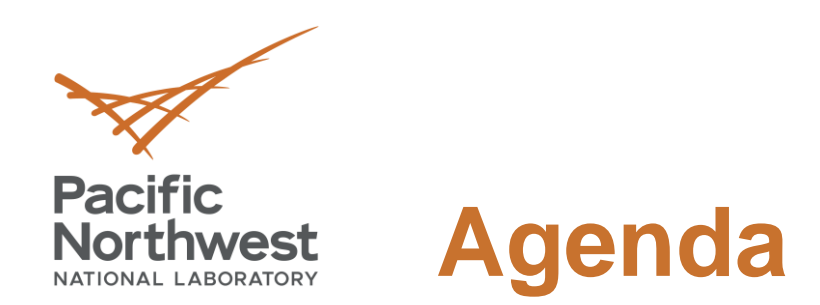

- Need for message bus upgrade
- Difference between ZeroMQ VOLTTRON and RabbitMQ VOLTTRON
- RabbitMQ VOLTTRON overview
- Connecting to remote platform using CSR
- Deployment use case example
- Integration with third party tools

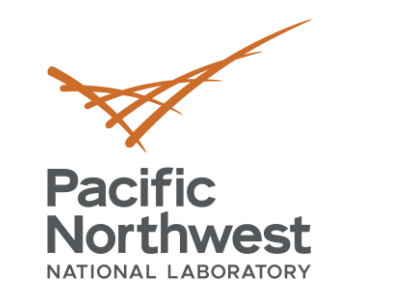

- VOLTTRON's ZeroMQ based message bus has been key for meeting the security and interoperability goals of the platform
- At the same time, RabbitMQ has become more mature as it has seen major investment by commercial companies.
	- Rabbit Technologies, now part of Pivotal Technologies (VMWARE spin-out). \$105 million investment by GE in 2013.
	- Used by: Instagram, Indeed.com, Google Cloud Platform, Tesla ...
- Goals of the Refactor:
	- Maintain essential features of current message bus and minimize transition cost
	- Leverage an existing and growing community dedicated to the further development of RabbitMQ
	- Move services provided currently by VOLTTRON agents to services natively provided by RabbitMQ
	- Decrease VOLTTRON development time spent on supporting message bus which is now a commodity technology.
	- Address concerns from community about ZeroMQ
- View this effort as essential to the long-term future of the platform
	- Working with heavy users in the community to get feedback
	- Reduce long term costs of platform by moving message bus development out of core
	- **Maintain support for ZMQ short term**  $(3 5$  **years) as funding allows**

## **Message Bus Upgrade**

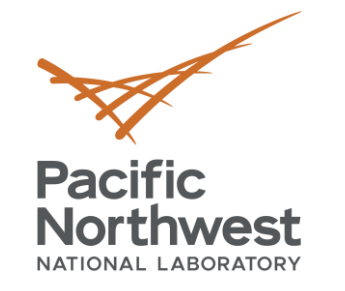

## **ZeroMQ Based VOLTTRON vs RabbitMQ Based VOLTTRON**

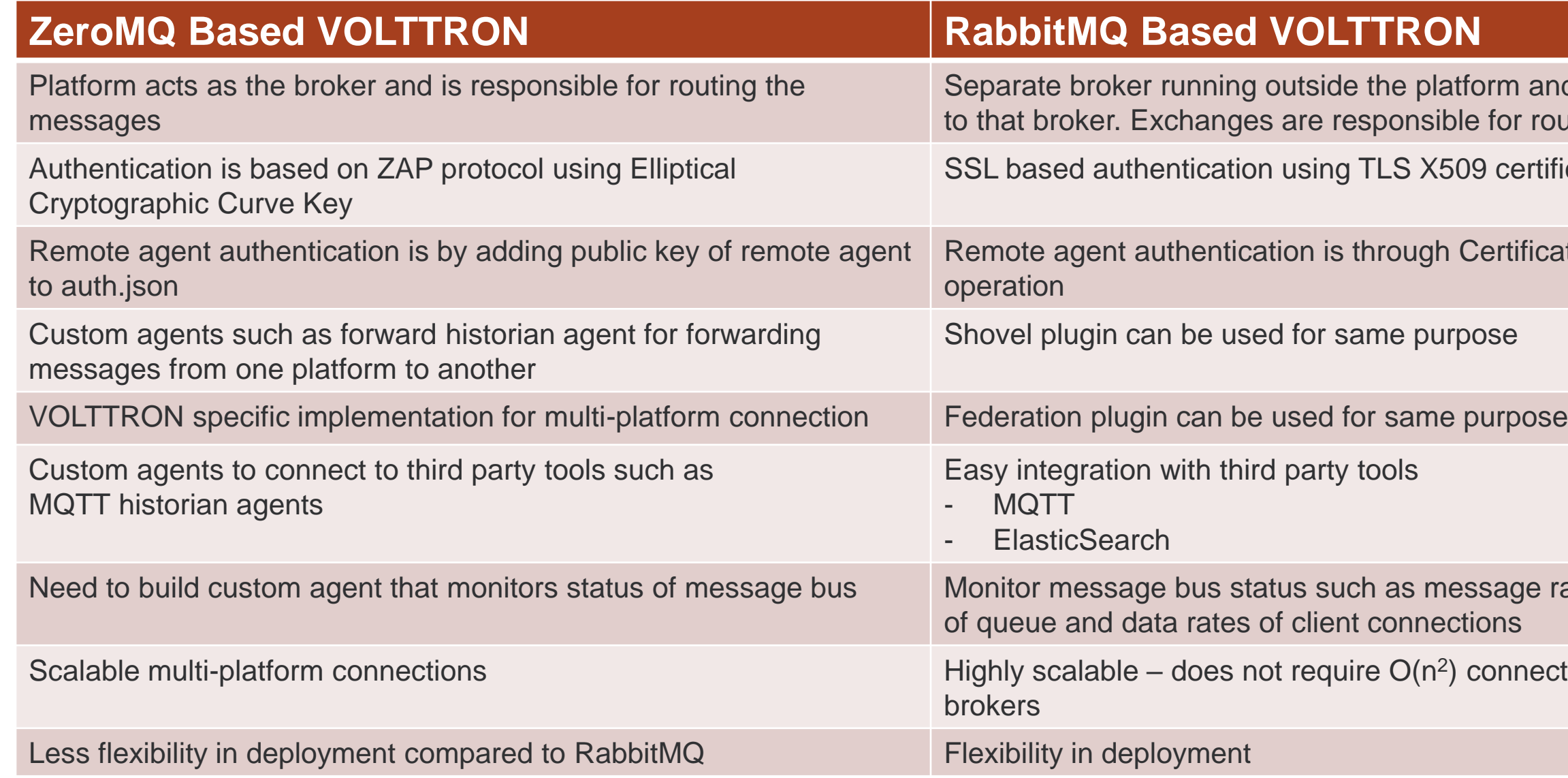

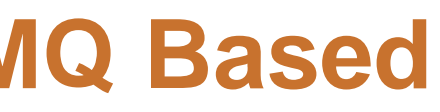

atform and all agents connect ble for routing.

509 certificates

**Certificate Signing Request** 

rpose

essage rates, resource usage ctions

) connections between n

- RabbitMQ uses RabbitMQ uses AMQP (Advanced Message Queuing Protocol)
- Exchanges Responsible for routing of messages to Queues.
- Queues Buffer that stores the messages until consumed by consumer.
- Bindings Queues bind to the exchange with binding keys
	- Messages are routed based on bindings

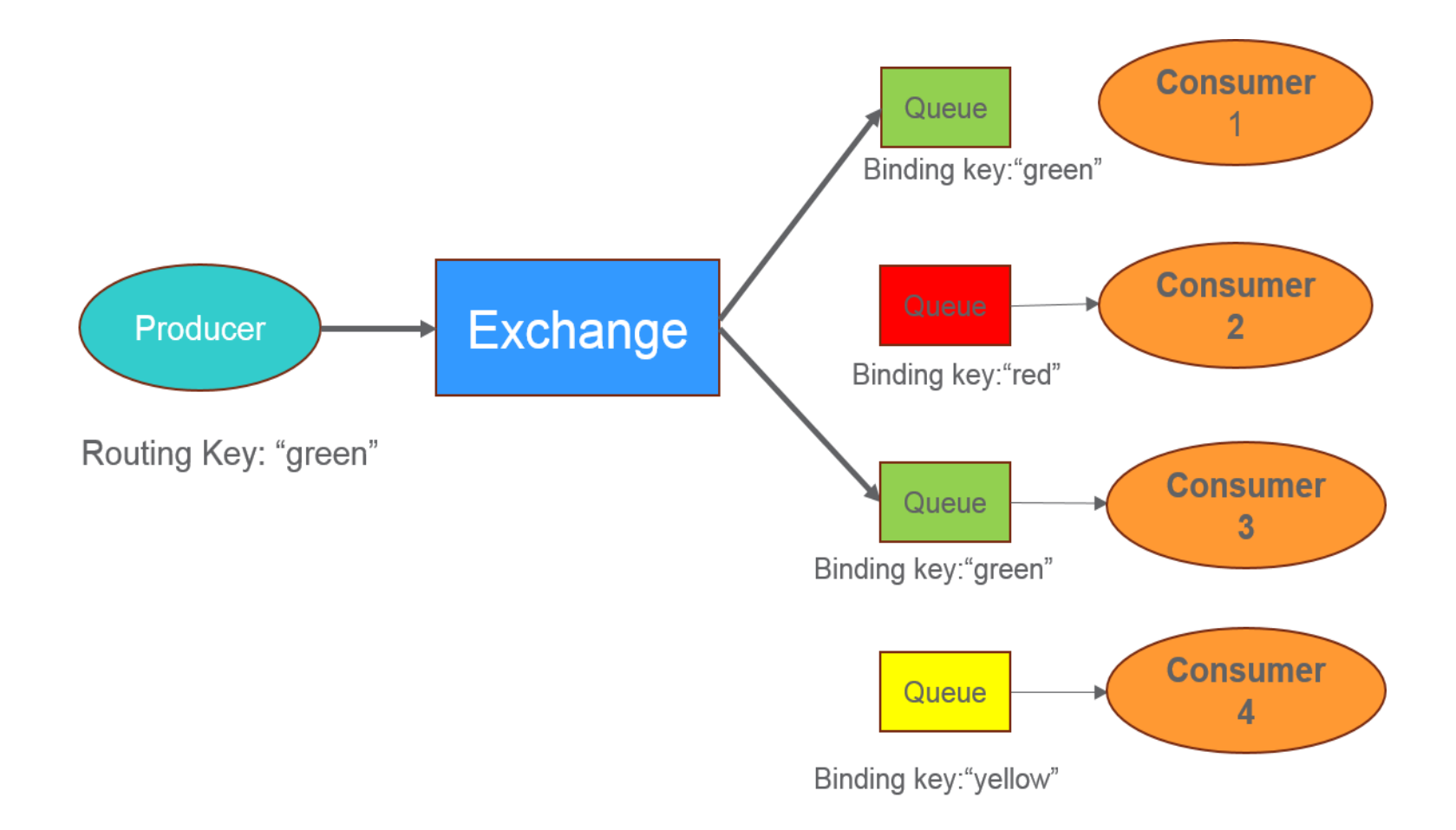

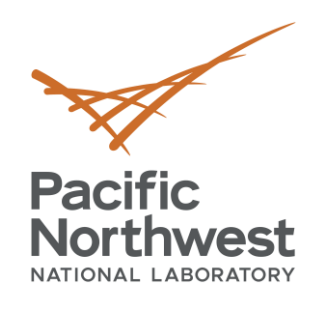

### **RabbitMQ Overview**

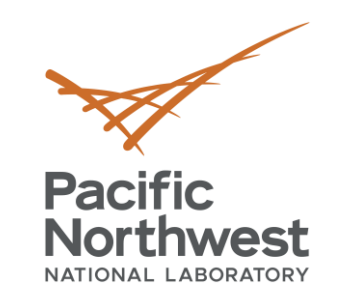

## **Integration Of RabbitMQ With VOLTTRON**

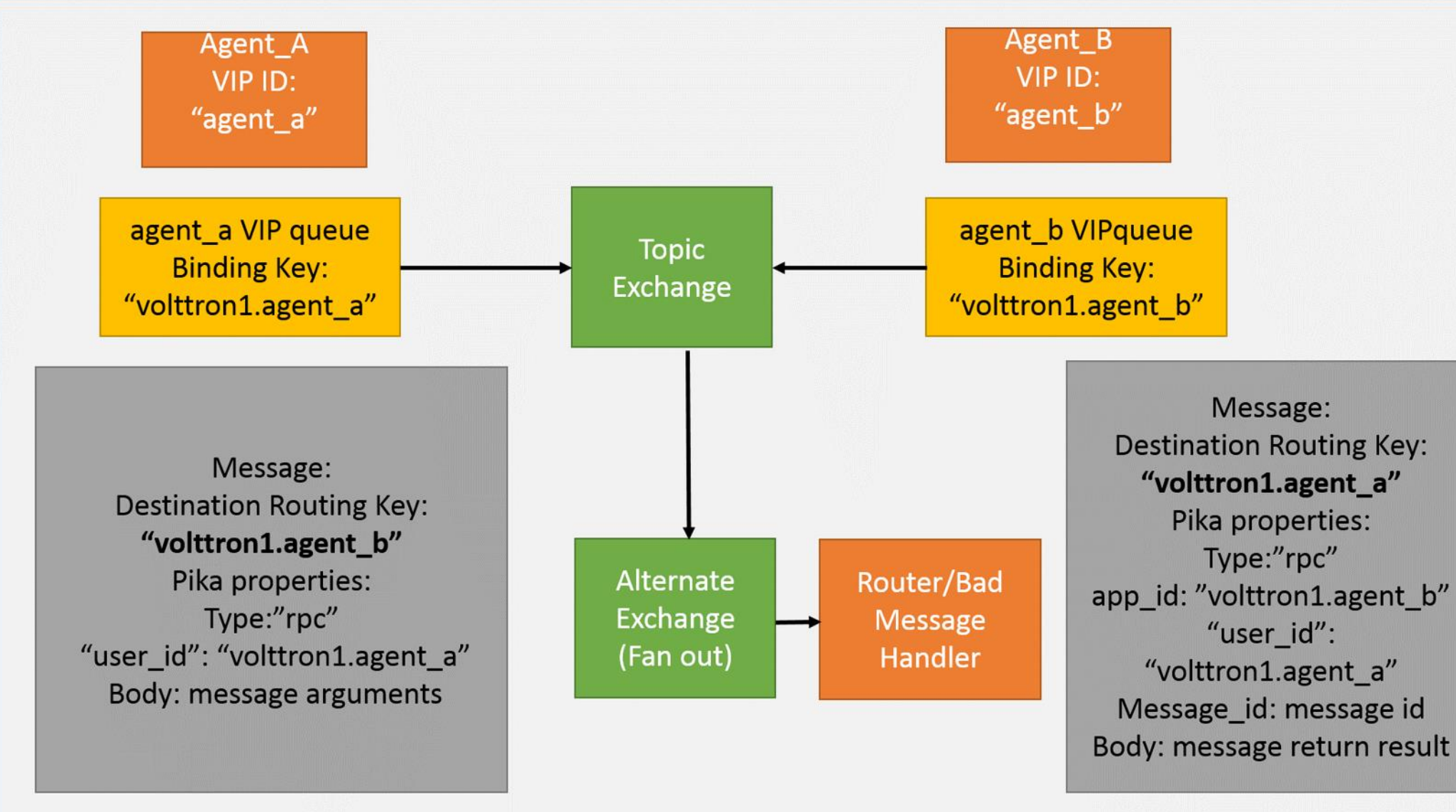

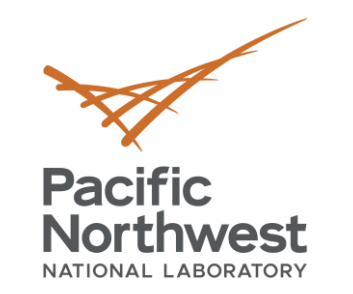

### **Pubsub in RabbitMQ VOLTTRON**

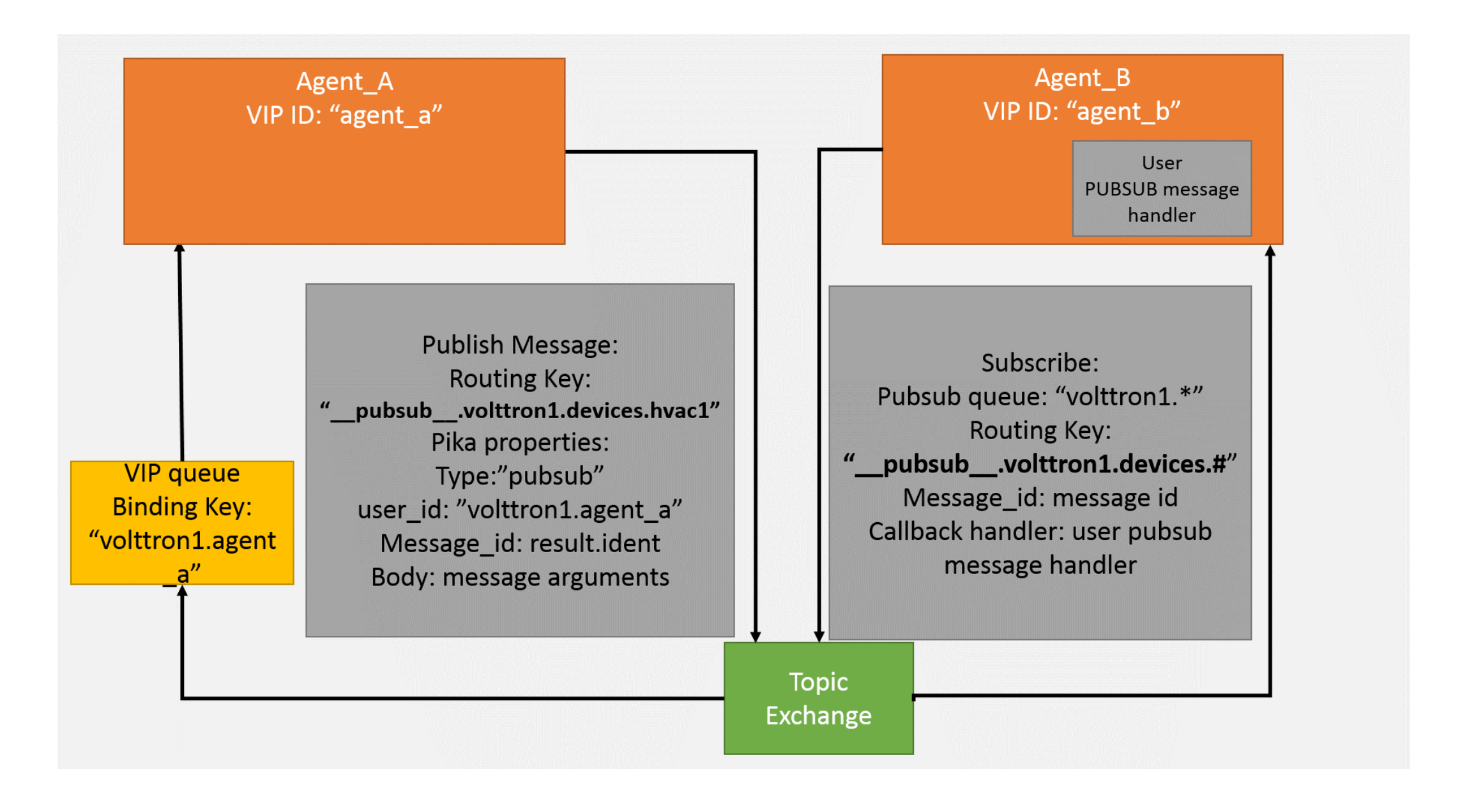

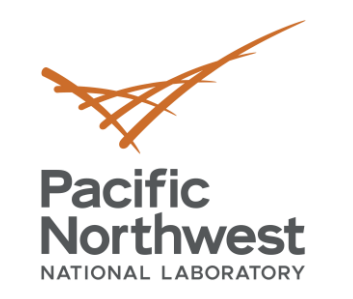

## **Security Feature With RabbitMQ VOLTTRON**

- RabbitMQ supports multiple authentication mechanisms
	- For VOLTTRON we use SSL peer verification using with x509 certificates
- SSL certificates of interest
	- Root CA
	- **Example 2 Server certificate signed by Root CA**
	- Client certificate signed by Root CA

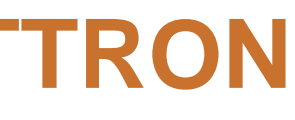

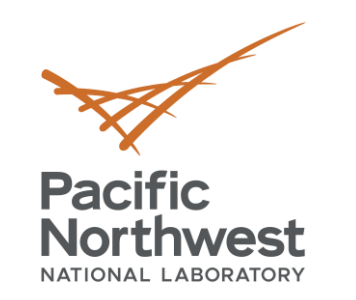

### **RabbitMQ-VOLTTRON Authentication Using SSL**

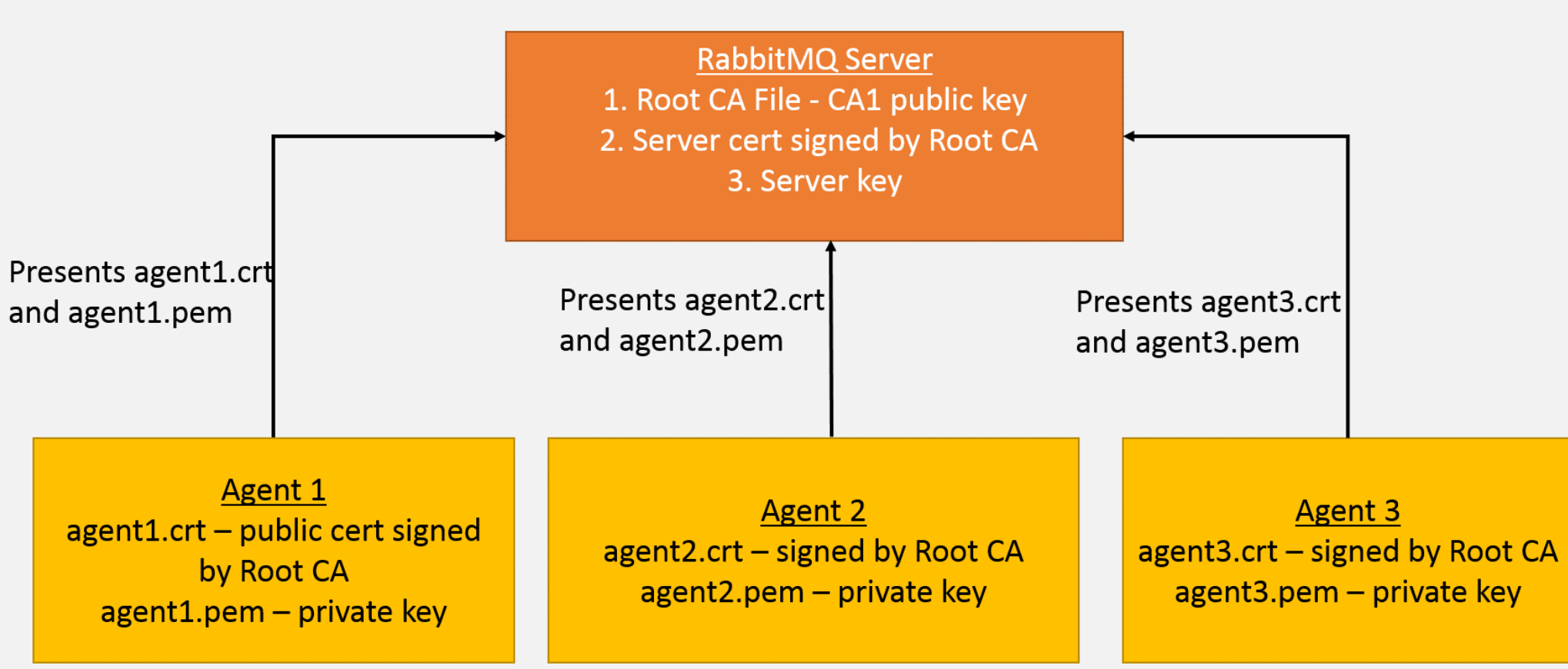

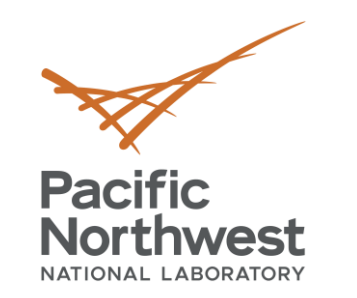

## **Multi-Platform Connection With SSL Certificates**

**Multi-Platform Connection with SSL certificates** 

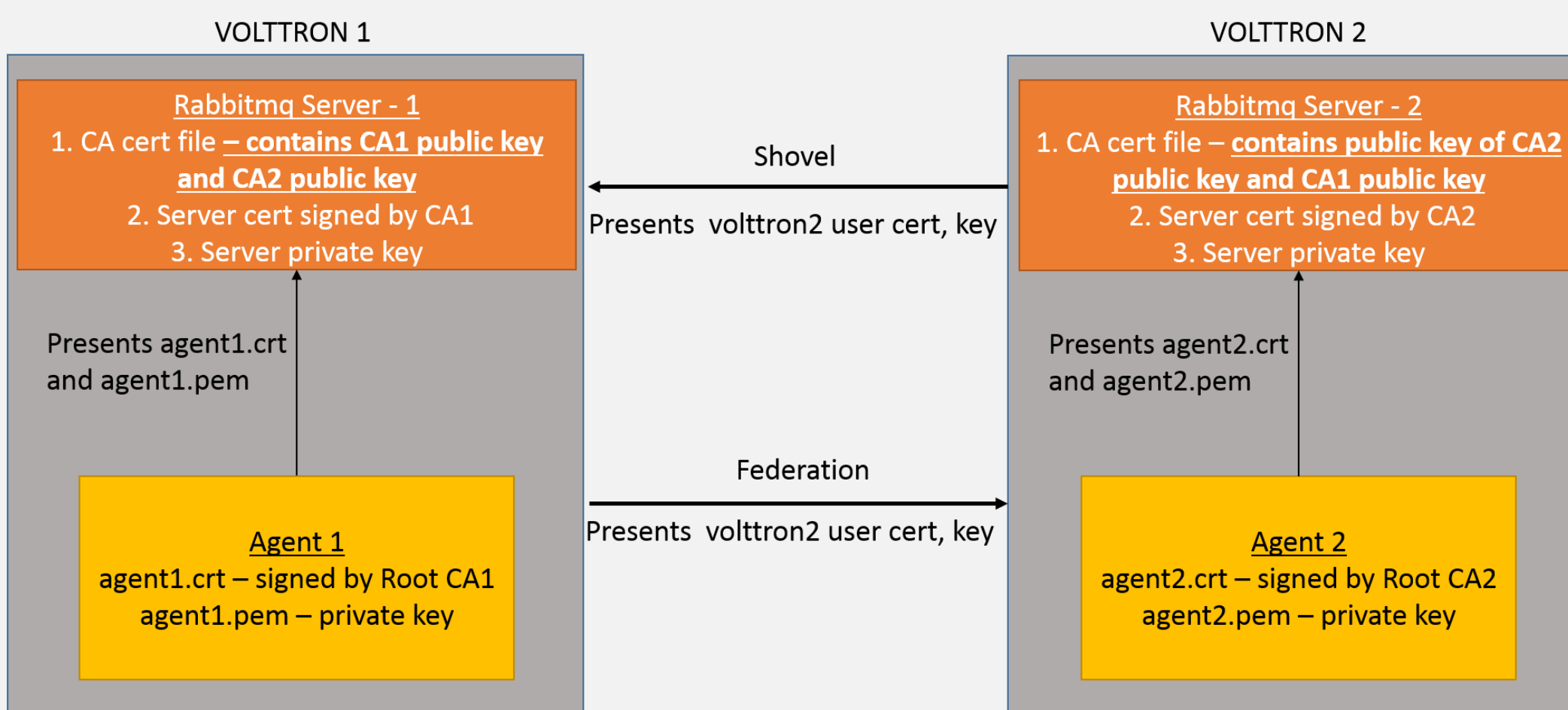

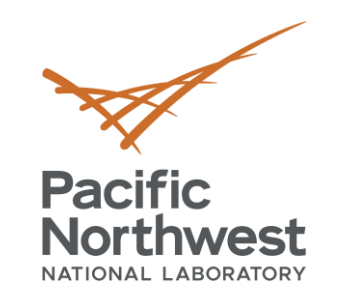

## **Connecting To Remote Platform Using CSR**

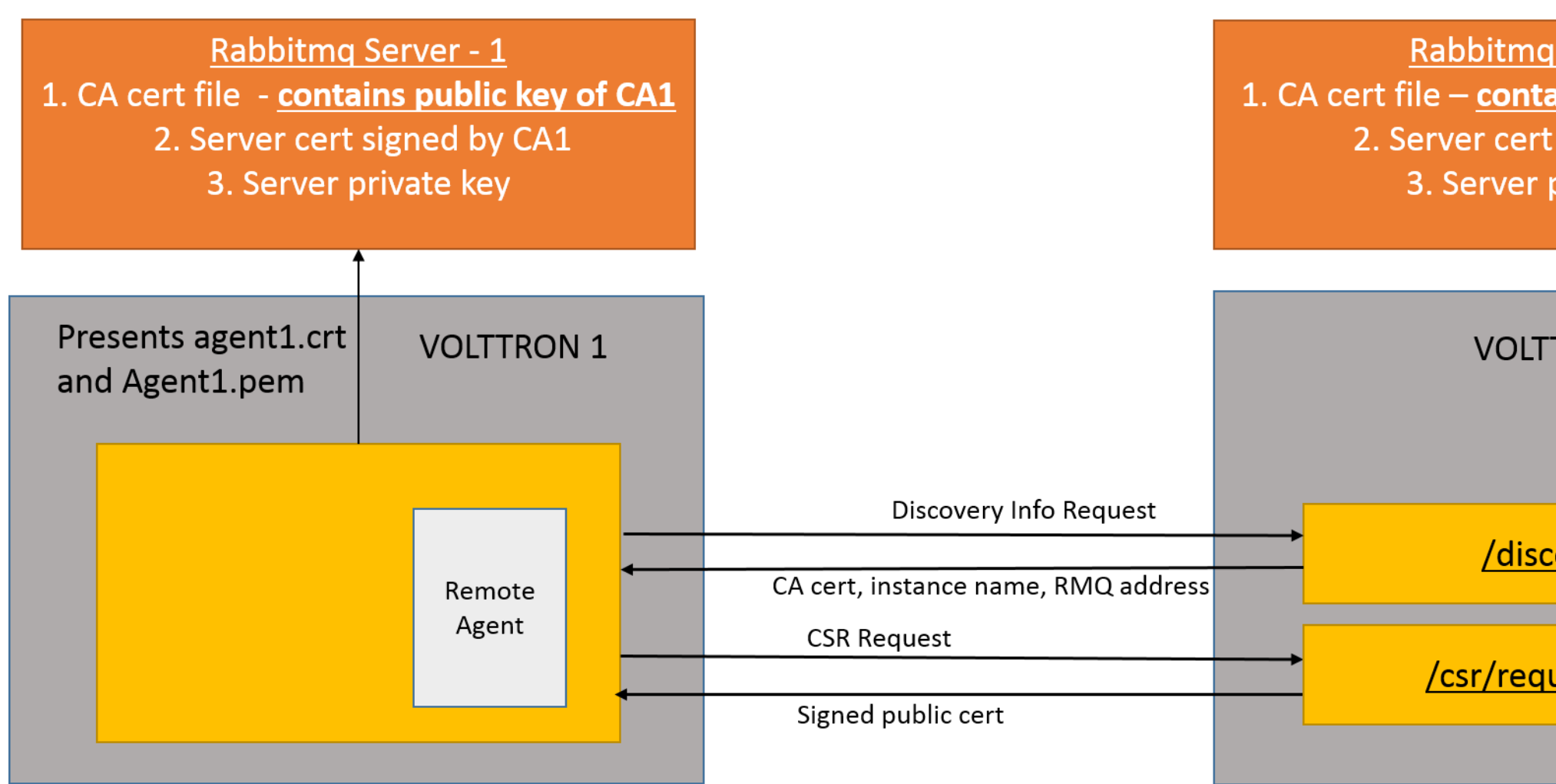

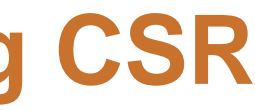

### Rabbitmq Server - 2 1. CA cert file - contains public key of CA2 2. Server cert signed by CA2 3. Server private key

**VOLTTRON 2** 

/discovery

/csr/request\_new

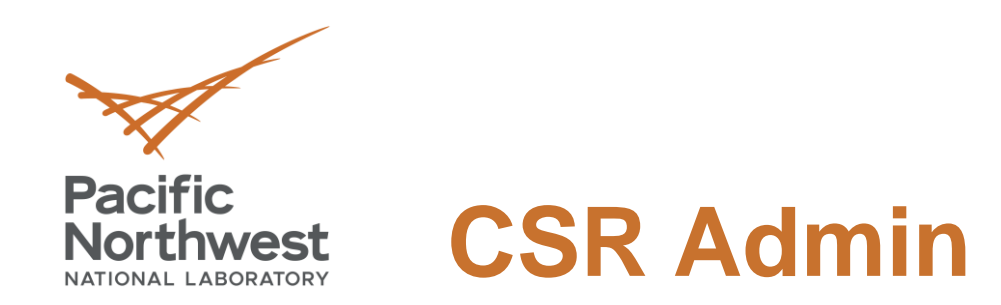

### • CSR Admin Login – URL: https://<hostname>:8443

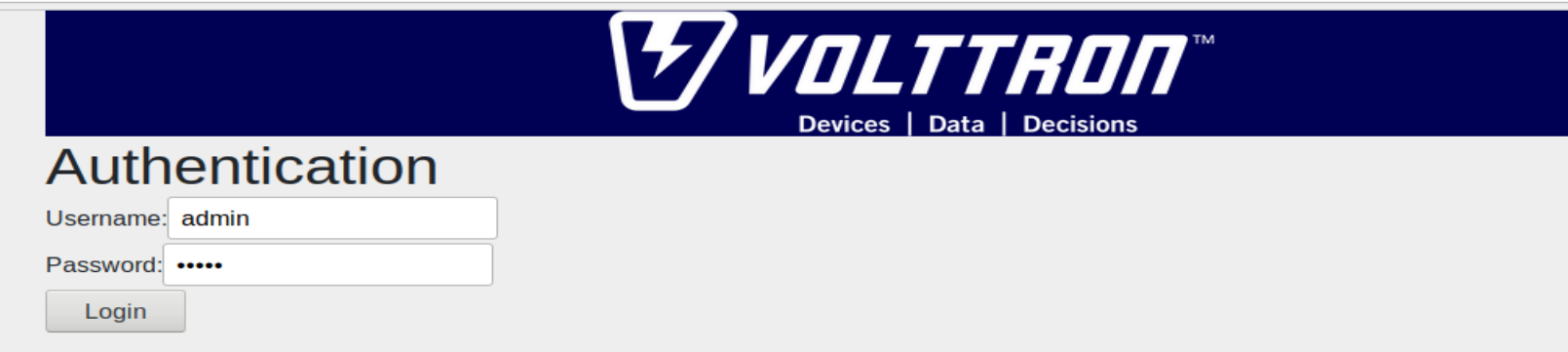

• CSR Request

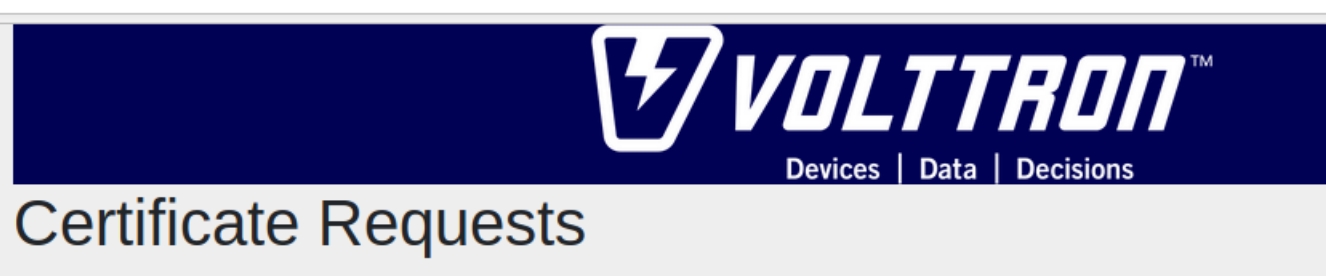

**Approve Deny Delete** 

**Status: PENDING** Common Name: central.central.platform.agent Remote IP: 172.20.214.72

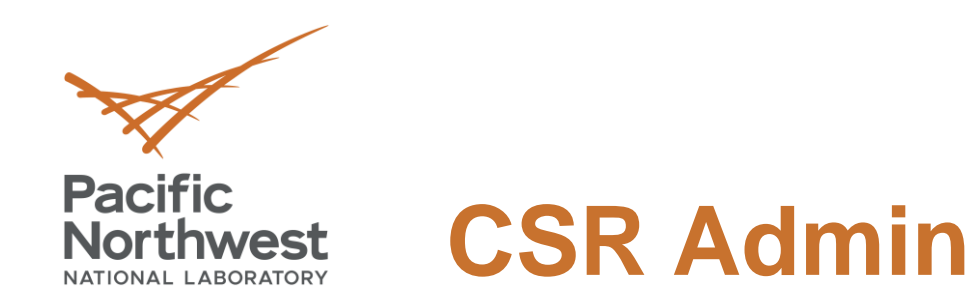

### • CSR Approved

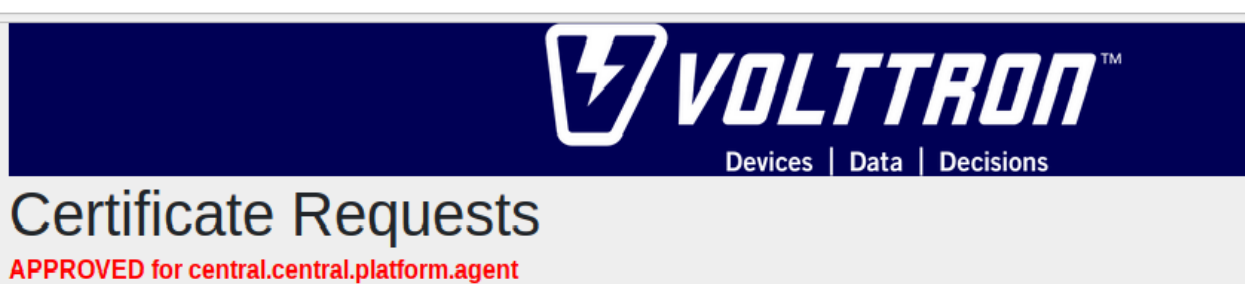

**Deny Delete** 

**Status: APPROVED** Common Name: central.central.platform.agent Remote IP: 172.20.214.72

• CSR Denied

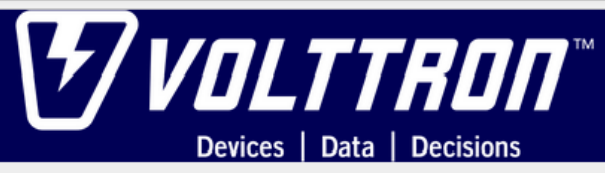

### **Certificate Requests**

**DENIED for central.collector.platform.agent** 

**Deny Delete** 

**Status: APPROVED Approve Delete** Common Name: central.central.platform.agent Remote IP: 172.20.214.72

**Status: DENIED** Common Name: central.collector.platform.agent Remote IP: 172.20.214.65

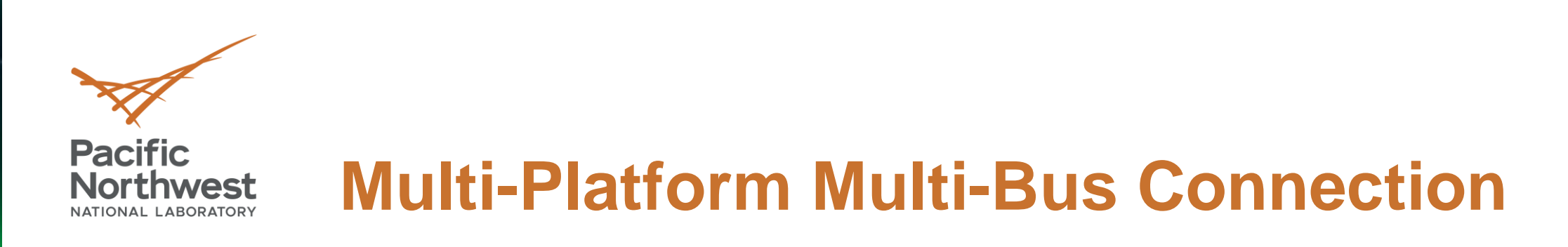

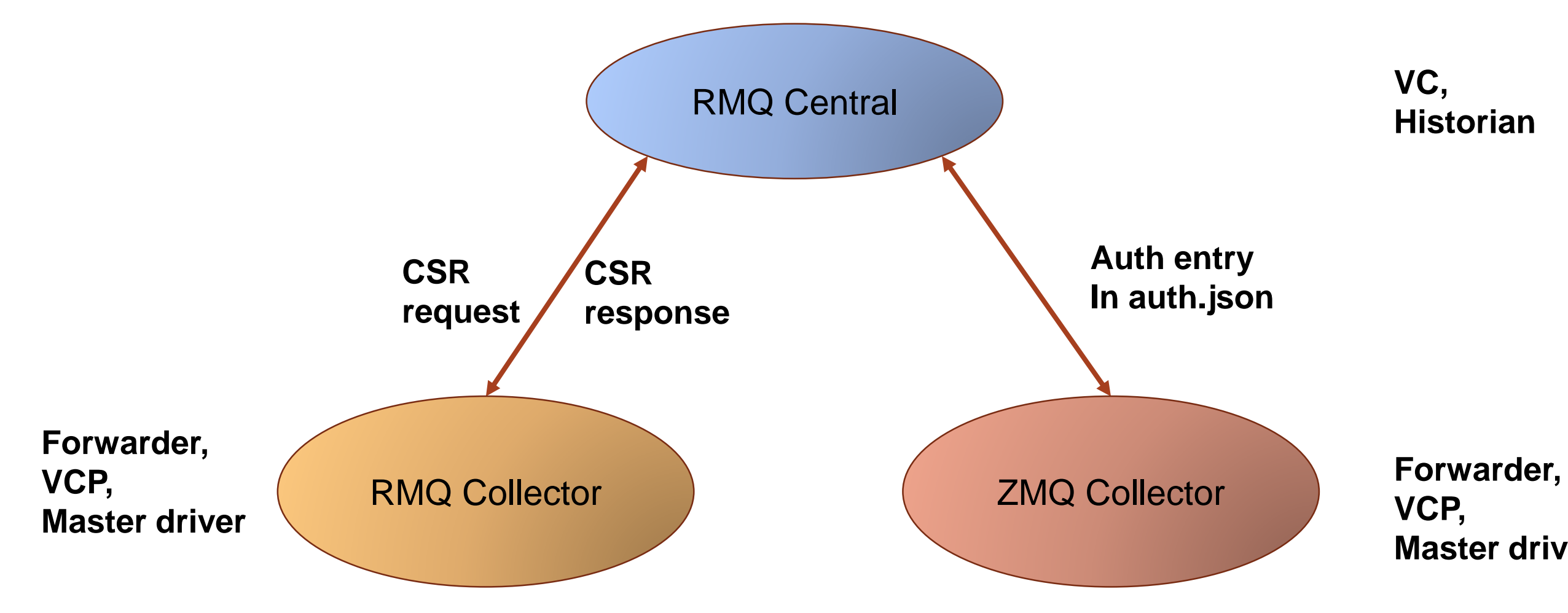

### **VCP, Master driver**

### **VC, Historian**

## **Volttron-ctl Commands For Creating Certificates**

• Create a volttron public cert and private key for a new client volttron-ctl certs create-ssl-keypair jackpot

New public cert will be \$VOLTTRON\_HOME/certificates/certs/<instancename>.jackpot.crt New private key will be \$VOLTTRON\_HOME/certificates/private/<instancename>.jackpot.pem

• Export the private key / cert into a PKCS12 format file volttron-ctl certs export-pkcs-12 jackpot jackpot.12

create-ssl-keypair jackpot

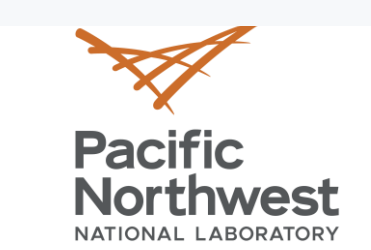

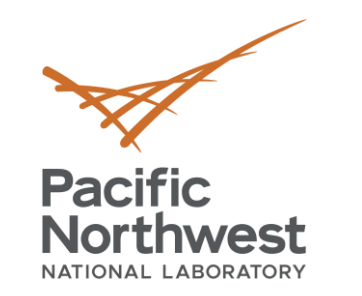

## **New Options For VOLTTRON Users**

- Offers more flexibility in deployment
	- Federation
	- Shovel
	- **E** Highly scalable
		- ✓ Connect numerous buildings spread over large geographical area.

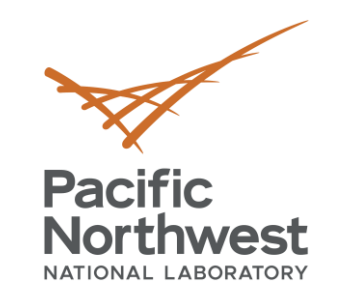

### **Deployment Use Case Example**

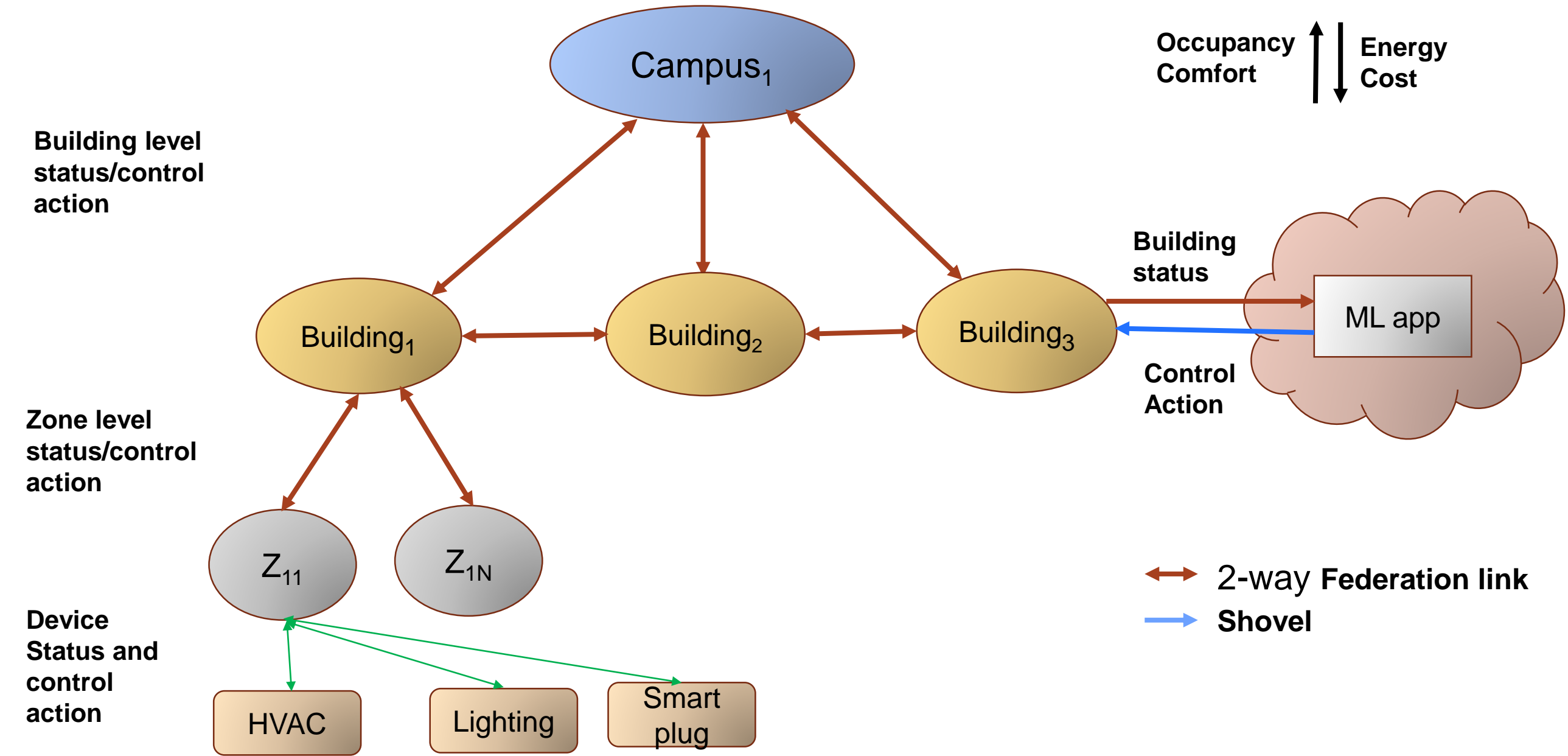

- Integration with non VOLTTRON RabbitMQ clients
	- Client connected to same broker
	- Connected to different broker. Connection established using federation/shovel
- ElasticSearch For data ingestion and to perform analysis
	- ElasticSearch For data ingestion and to perform analysis
		- $\checkmark$  Cybersecurity to detect anomalies in data etc.
		- ✓ Visual Analytics
	- MQTT For cloud based applications
- Github link: <https://github.com/VOLTTRON/external-clients-for-rabbitmq>

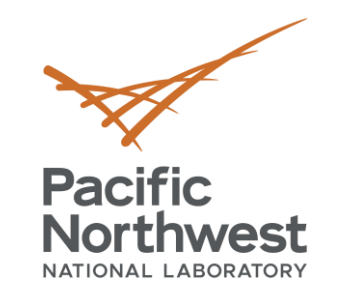

## **Integration with 3rd party tools/applications**

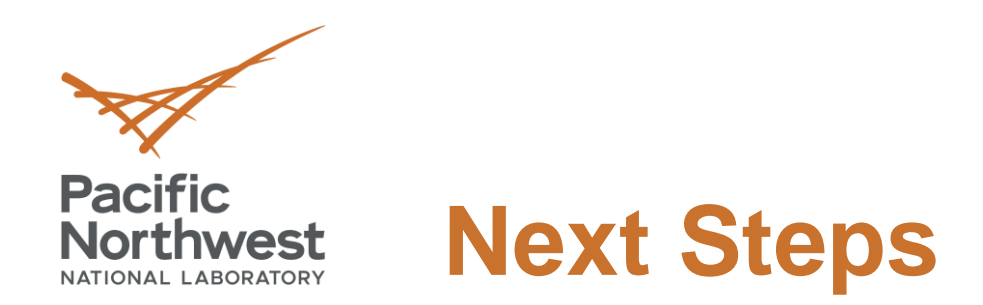

- Integrate federation and shovel setup with CSR
- Ease of deployment based on user feedback

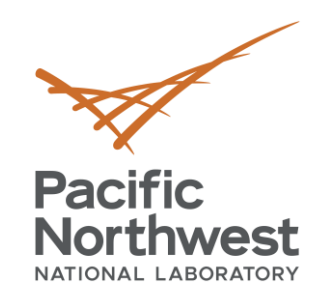

# **Thank you**

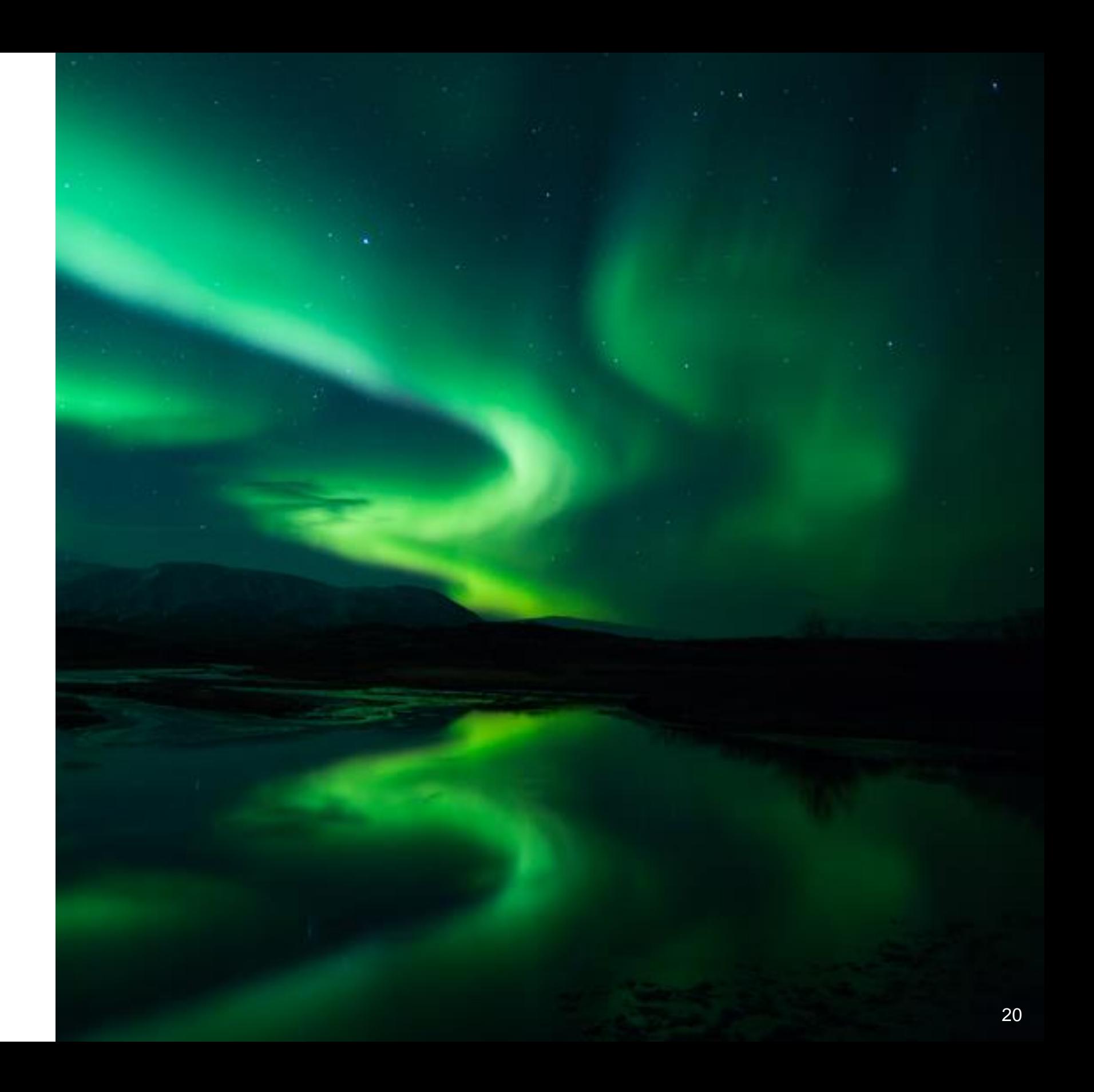